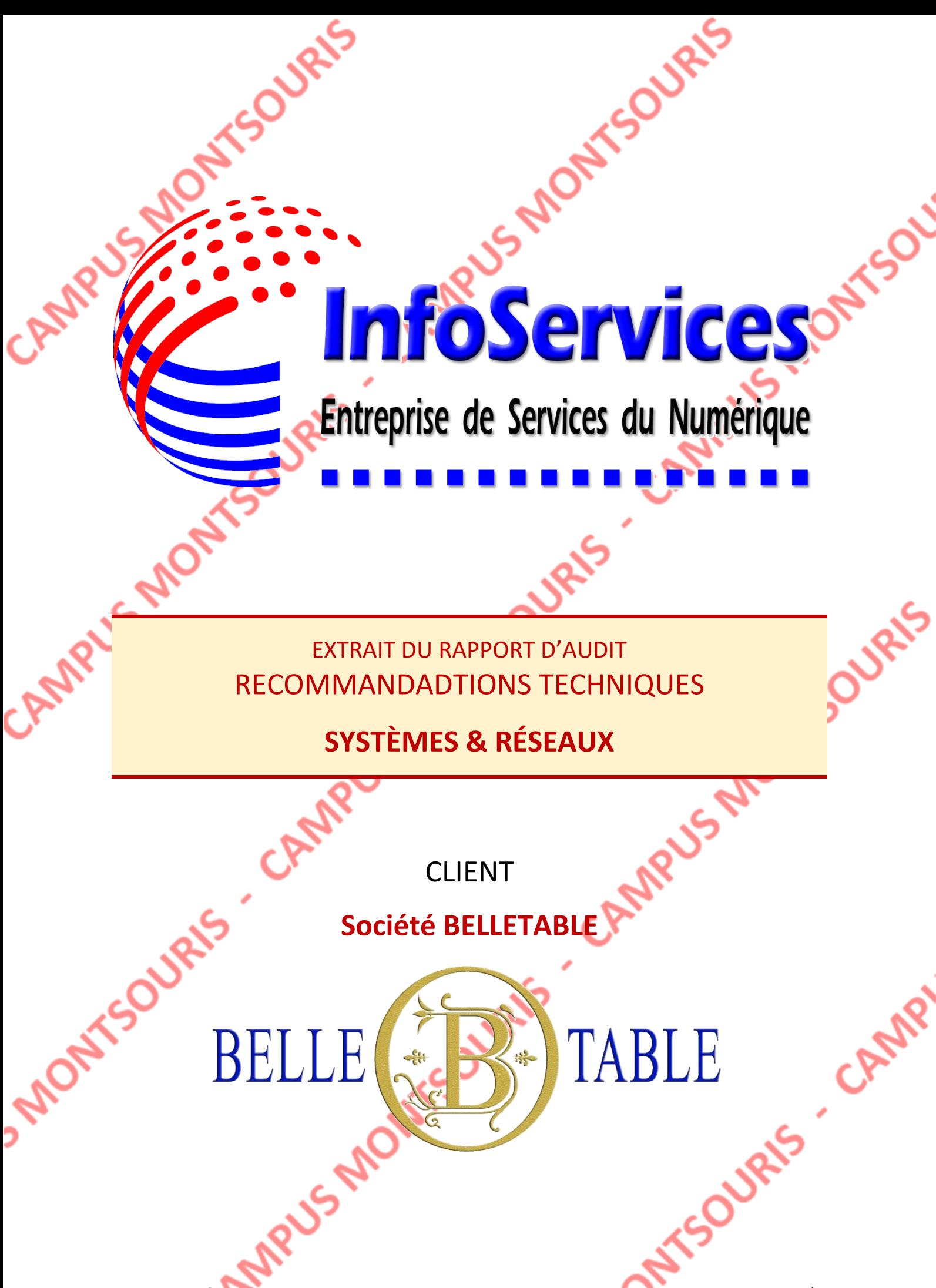

# **Extrait du rapport d'audit**

# **Serveurs physiques**

BELLETABLE possède 3 serveurs DELL T330 performants.

Après vérification, ces 3 matériels sont installés avec Windows Server 2012 R2. Les mises à jour des micro-programmes et de l'O.S. Microsoft ont été faites.

Concernant les disques durs installés, au nombre de 8, ils ne sont pas tous exploités. Le premier supporte l'O.S., le second quelques dossiers et fichiers. Il est donc impératif de revoir l'installation de ces serveurs et leur O.S., ainsi que celle des disques durs. Etant donné le nombre d'unité et la présence nativement d'une interface gérant les RAID, il est recommandé de créer un RAID 1 (2 disques) pour installer l'O.S. et un RAID 5 pour (6 disques) pour recevoir les données.

Deux des trois serveurs seront exploités pour installer les différents serveurs virtuels constituant l'infrastructure de BELLETABLE. Le troisième possédera une copie des différentes VM et pourra intervenir rapidement en cas de panne d'un des deux autres serveurs.

Les noms utilisés pour ces matériels seront : Ferme-01 | ferme-02 | Ferme-03.

Selon les règles en vigueur, il sera possible d'installer plusieurs fois (voir conditions selon éditeur) virtuellement le même O.S. sur chacun des serveurs physiques.<br>
In the server of the server of the server of the server of the server of the server of the server of the server of the server of the server of t

# **Serveurs virtuels indispensables**

• Contrôleur de domaine

Un contrôleur de domaine (nom du domaine inchangé : belletable.lan) doit être réinstallé virtuellement sur la Ferme-01.

Le domaine sera sécurisé et automatisé avec des règles de stratégie et d'administration (GPO) définies par nos techniciens après étude des besoins.

Les règles imposées seront décrites dans la lettre de mission accompagnant la fiche mission du technicien concerné.

L'O.S. sera Windows Server 2012 R2. La licence est comprise avec la licence du serveur physique, il ne sera donc pas nécessaire d'en acheter une autre.

Serveur de fichiers

Un serveur de fichier sera installé également sur la Ferme-01. Ce serveur accueillera tous les fichiers des utilisateurs du domaine (y compris les fichiers du dossier « mes documents » des postes de travail.

D'autre part, certains dossiers devront être accessibles avec le protocole FTP selon la demande de certains salariés : le gestionnaire des stocks et les commerciaux (pour y déposer les notices des constructeurs de matériels loués par exemple).

De préférence, ce serveur sera de type Microsoft pour faciliter l'intégration dans le domaine et l'utilisation des comptes de chaque salarié. De préférence, ce serv<br>
dans le domaine et l'ut<br>
Gestion matérels et incidents

BELLETABLE ne possède aucune solution pour gérer de façon efficace son parc informatique à part un simple fichier Excel contenant une liste des Serveur et PC avec leur numéro de série et la date d'achat.

Aucune solution de gestion des incidents n'est présente. Ils sont traités au jour le jour, sans aucun suivi ni aucune trace.

L'audit a même montré l'existence de plusieurs fichiers, chacun en contenant pas les mêmes informations.

Une vraie solution de gestion de parc et de gestion d'incidents automatisés devient indispensable pour garantir une bonne qualité de service.

Une solution technique libre avec un budget restreint doit être mise en œuvre (voir recommandations définies dans la fiche mission).

#### • Serveur de messagerie

Le service de messagerie utilisé par BELLETABLE est chez un hébergeur. Il est administré par InfoServices sur demande du client. M. Bartholi souhaite faire évoluer ce service de messagerie vers une solution plus complète et hébergée dans ses locaux.

Un serveur virtuel dédié à cette solution doit donc être envisagé.

Aucun éditeur ni aucune méthode n'est imposée. Seul le budget alloué est limité.

# **Infrastructure**

Actuellement, le réseau de BELLETABLE est constitué d'un seul et unique réseau.

La Freebox fait office de serveur DHCP pour l'ensemble des postes clients (PC fixes et portables).

Les 3 commutateurs sont connectés directement sur le Freebox.

Segmentation des réseaux

Une segmentation en sous-réseaux est indispensable. Elle permettre de renforcer la confidentialité et la sécurité tout en améliorant la fluidité de chacun d'eux.

InfoService conseille de segmenter les réseaux par services selon la répartition suivante :

- Service informatiques (serveurs  $+$  imprimantes réseaux  $+$  service info)
- Services administratifs (directions / compta / RH)
- Bureau + Commerciaux + Magasin et réserve
- Salle de réunion + show-room privé

Aucun accès sans fil ne doit être activé, toutes les connexions resteront filaires. Cet éventualité sera étudiée ultérieurement.

• Routage

**ANRYS PM** 

Les commutateurs que possède BELLETABLE étant de niveau 2, ils sont dans l'impossibilité d'assurer le routage entre chaque réseau.

L'achat d'un routeur doit être envisagé afin de compléter le matériel d'interconnexion et permettre la segmentation des réseaux.

## **Pérennité des données**

Aucun moyen n'est présent sur l'infrastructure de BELLETABLE pour garantir la pérennité des données. Cette situation est inquiétante comparativement au risque encouru en cas de perte des données.

Une solution de sauvegarde doit être étudiée au plus vite.

Les éléments à prendre en compte sont les serveurs, les données et les paramètres de configuration des matériels d'interconnexion.

Avant d'envisager une solution plus évoluée, l'achat d'un NAS sera envisagé pour recevoir toutes les sauvegardes.

La politique de sauvegarde doit être établie par notre technicien en accord avec les dirigeants de BELLETABLE, et en fonction de l'utilisation ou de l'importance de chacun des éléments à sauvegarder.

Une solution de PRA est souhaitable. Elle définit la méthode qui sera mise en œuvre pour rétablir le fonctionnement de tout ou partie du système d'information et la remise en place des données en cas d'incident majeur. Une solution adaptée et testée sera élaborée par notre technicien.

Une solution de déploiement d'image est également souhaitée par M. Bartholi pour garantir une réinstallation rapide quel que soit le matériel et l'utilisateur.

**SSAR** 

**Lettres de mission** 

JRIS

Les lettres de missions et les cahiers des charges simplifiés correspondants aux points évoqués sont rassemblées à la suite de ce document.

Chaque lettre de mission indique la demande et les différentes contraintes liées à la mission.

**SOURIS** 

Le technicien prenant en charge une mission doit assurer la totalité des tâches qui y sont liées. Toutefois, il sera amené à communiquer et travailler avec les techniciens ayant prit en charge les autres missions et avec lesquelles la sienne est liée.

Chaque technicien se doit de chiffrer et planifier sa propre mission intégralement.<br>CAMPUS SAIONELS

# Lettre de Mission DC-GPO-DHCP

# **Présentation de la mission DC-GPO-DHCP**

### **Constat**

Le contrôleur de domaine installé sur le réseau de BELLETABLE ne présente aucun paramétrage particulier.

Tous les comptes utilisateurs ont été créés simplement dans l'OU « Users ». Aucune stratégie de mot de passe n'a été conçue.

Aucune règle d'administration n'est présente, les GPO ne sont pas utilisées, ni aucun script pour automatiser une ou plusieurs tâches.

### **Conseils InfoServices**

- Etudier et créer une ou plusieurs stratégies de mot de passe.
- Organiser les utilisateurs et les postes selon plusieurs OU.
- Imposer un fond d'écran adapté au service (logo + nom du service).
- Rediriger le dossier « mes documents » des utilisateurs sur un espace de stockage possédant une tolérance aux pannes.
- Interdire l'accès au panneau de configuration pour les utilisateurs.
- Interdire la modification des paramètres de l'interface réseau.
- Monter automatiquement avec l'ouverture de session un lecteur réseau. Chaque service possèdera son propre espace de stockage et son lecteur réseau associé. Seuls les utilisateurs du service pourront lire, exécuter et modifier les fichiers contenus dans le dossier concerné.
- Un dossier nommé « commun », accessible par tous les utilisateurs sera également créé. Un lecteur réseau connecté à ce dossier sera monté pour tous les utilisateurs. Tous auront accès en lecture, exécution et modification sur ce dossier.
- Déléguer les droits d'administration totale de chaque dossier de service à un responsable de ce service (le chef de service de préférence).
- Un script pour ajouter de nouveau utilisateur sur le domaine sera créé et disponible sur le serveur. Ce script devra insérer de nouveaux utilisateurs dans le domaine à partir d'un fichier de type CSV.
	- Les deux directeurs doivent avoir accès à tous les dossiers partagés (mais pas aux dossiers personnels des utilisateurs).
- Les deux directeurs doivent pouvoir accéder à tous les fichiers ou dossiers chiffrés en cas de besoin particuliers.

Le serveur DHCP présent sur le contrôleur de domaine afin de distribuer les adresses IP pour chaque réseau ou sous-réseau de BELLETABLE qui le nécessite.

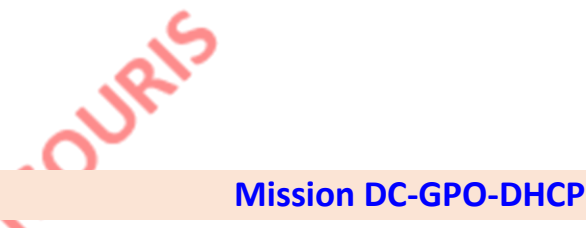

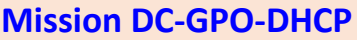

OURLS

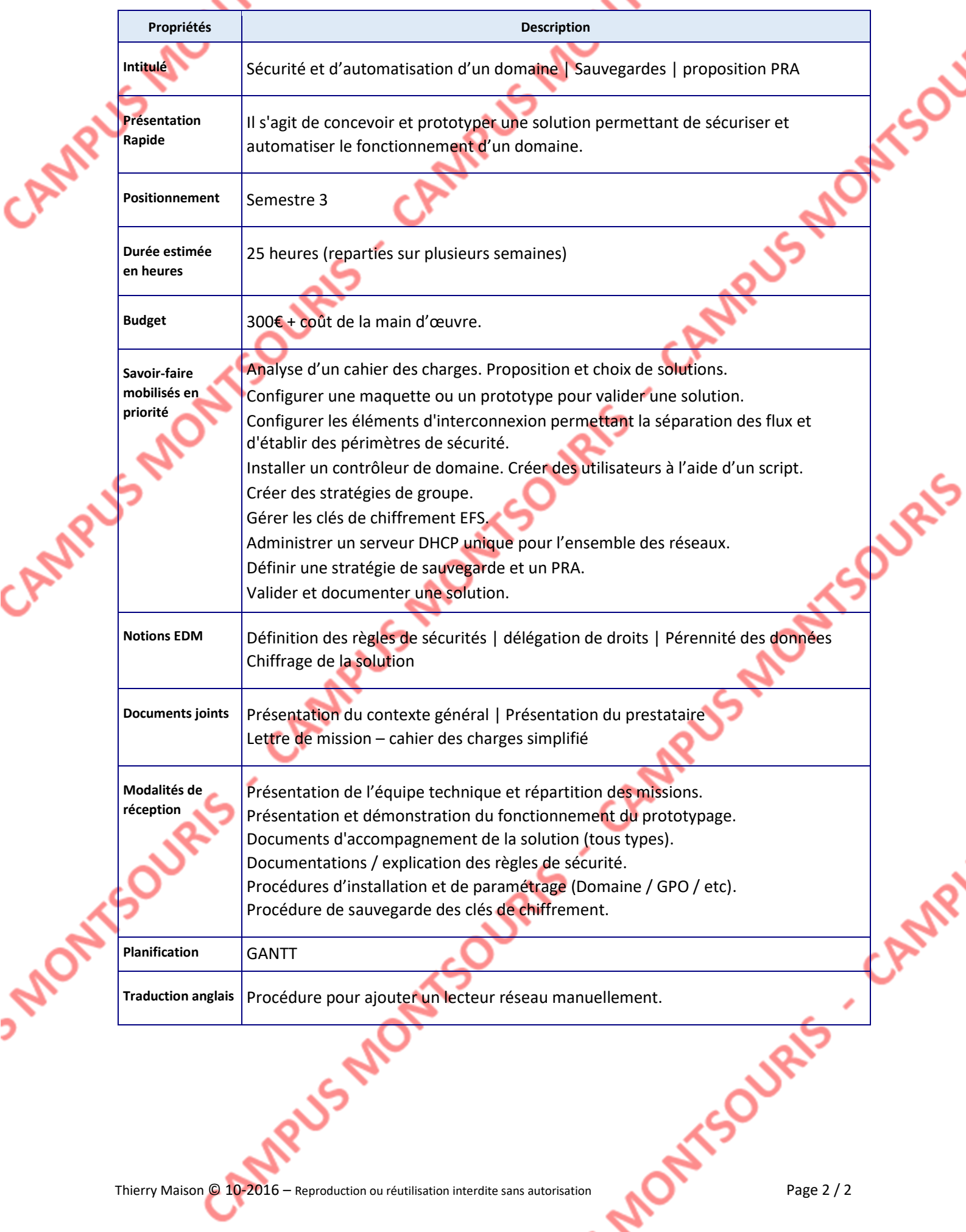

Lettre de mission Serveur fichiers-FTP-Wiki

# **Présentation de la mission Serveur fichiers**

# **Constat**

Le serveur de fichiers possède deux dossiers partagés sur le même volume que l'O.S.

Le premier dossier contient uniquement des fichiers de type documentation. Il est accessible uniquement en lecture pour tous les utilisateurs. Seul l'administrateur du serveur peut en changer le contenu.

Le deuxième dossier est accessible en lecture et modification par tous les utilisateurs. Chacun peut créer un ou plusieurs sous-dossiers, y créer tous les fichiers qu'il souhaite à l'endroit où il souhaite.

Aucune restriction n'est définie, même les droits de suppression sont accordés à tous, ce qui représente un risque majeur pour l'entreprise.

Certains salariés souhaiteraient pouvoir accéder à un dossier particulier réservé au personnel de la réserve et aux commerciaux. Le type d'accès envisagé est le protocole FTP.

L'ajout d'une solution de type « Wiki » permettra de créer en interne un recueil de procédure sur les différents process de BELLETABLE (quel que soit le secteur d'activité : compta / RH / gestion des stocks / vente / etc). Cette solution simple et efficace apportera un gain de temps en cas d'absence un d'indisponibilité d'un salarié, de remplacement temporaire, vérification d'une procédure…

La solution sera de préférence sur un serveur indépendant et de type Open Source

## **Conseils InfoServices**

- Réinstaller le serveur de fichier en utilisant la tolérance aux pannes (RAID) pour le stockage des données, indépendamment de l'O.S.
- Créer un dossier par service.
- Créer un dossier pour recevoir les données du dossier « mes documents » des utilisateurs.
- Créer un dossier « commun » destiné à être accessible par tous les utilisateurs en lecture et modification (pour des échanges de fichiers plus simple par exemple).
- Créer un dossier pour le service FTP.
- Gérer les ACL sur les différents dossiers.
- Gérer les Quotas (à définir).
- Installer le service FTP et paramétrer les accès utilisateurs sur le dossier concerné.
- Définir une solution permettant de simplifier l'installation et le paramétrage du client FTP sur les postes des utilisateurs concernés.
- Installation d'un Wiki, Administration des utilisateurs et de droits.

# **Mission Fichiers-FTP-Wiki**

OUBL'S

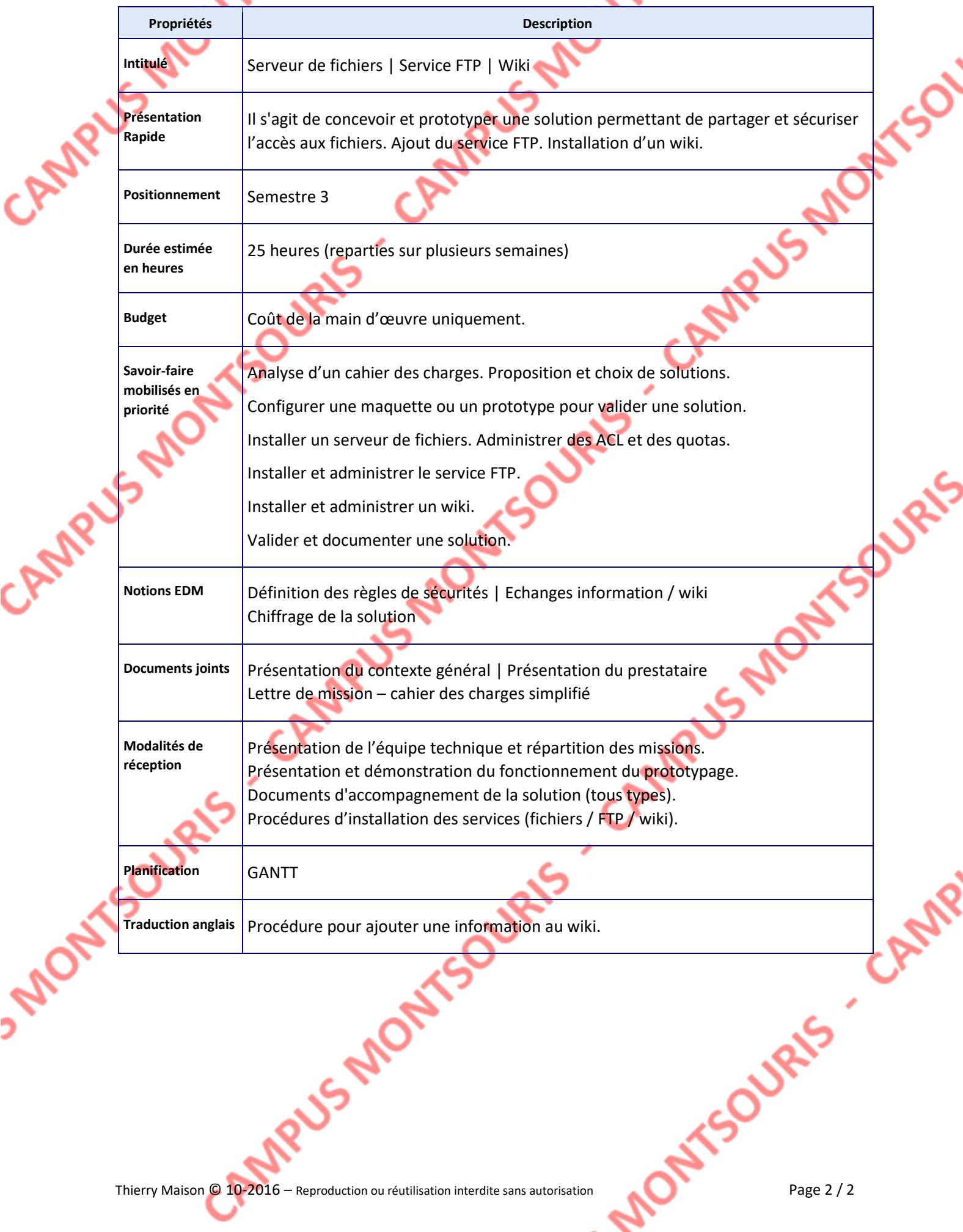

Lettre de mission Gestion-Parc-Incidents

# **Présentation de la mission Gestion-Parc-Incidents**

#### **Constat**

Aucune solution à ce jour permet une gestion de parc efficace et sérieuse au sein de la société BELLETABLE. Un seul fichier de type Excel répertorie (sans garantie) la liste des PC fixes et portable en précisant uniquement le type, le numéro de série et la date d'achat.

Les incidents sont gérés au jour le jour sans aucun suivi ni aucune trace (sauf quelques courriels, qui peuvent être supprimés ou perdus à tout moment).

#### **Conseils InfoServices**

Installer une solution permettant d'automatiser la gestion des configurations complètes du parc informatique.

- Ajouter les matériels d'interconnexion à la liste du matériel géré.
- Installer une solution de gestion des incidents.
- Lier la solution de gestion des incidents à la solution de gestion de parc pour faire le lien entre les incidents et le matériel.
- Créer des profils différents (accès limités : utilisateurs simples, administrateur, gestion des consommables, accès aux statistiques, etc).
- Intégrer les utilisateurs du domaine à cette solution.
- Compléter les configurations manuellement si nécessaire (lieux, types, groupes, matériels annexe, etc).
	- La solution sera de préférence de type Open Source.

**SOURIS** CAN

# Mission Gestion-Parc-Incidents

OURLS

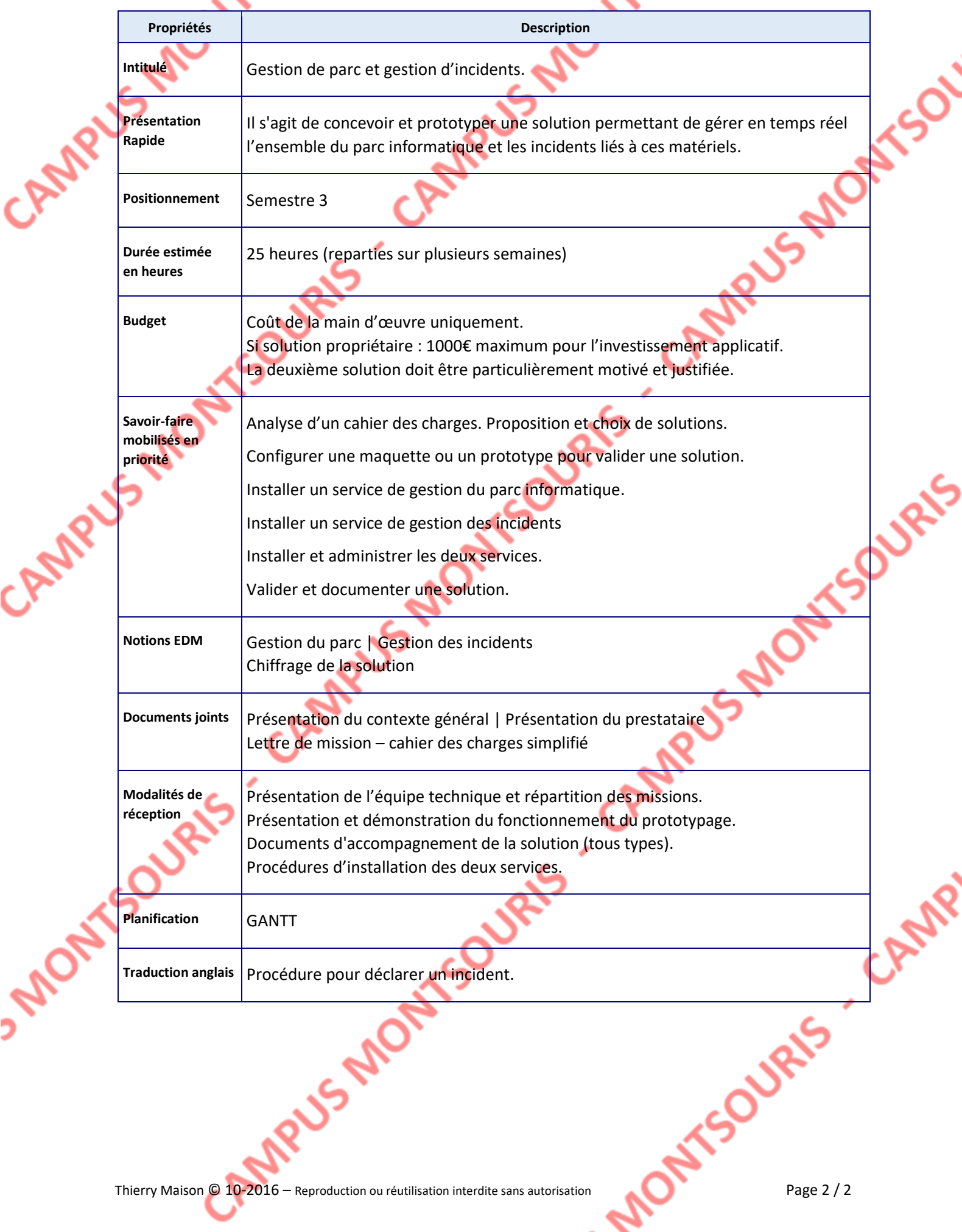

# Lettre de mission Messagerie

# **Présentation de la mission Messagerie**

#### **Constat**

La solution de messagerie actuelle est fonctionnelle. Elle est administrée par nos soins et se trouve chez un hébergeur (service acheté par la société BELLETABLE).

Ce service se limite à de simples boites électroniques sans autre fonctionnalités. Leur nombre est limité à 10.

M. Bartholi a émis le souhait de faire évoluer cette solution vers une messagerie interactive proposant la gestion d'espace de stockage et d'agendas (partagés ou non).

Seulement quelques salariés possèdent une boite électronique.

BELLETABLE et son gérant acceptent de consacrer un budget pour cette solution.

## **Conseils InfoServices**

Les produits applicatifs conseillés par InfoServices pour répondre à la demande du client s'orientent vers les solutions suivantes :

- Microsoft Exchanges (propriétaire)
- BlueMind (OpenSource / payant)
- Zimbra (OpenSource / payant)
- Toute autre solution répondant en tous points à la demande initiale peut être étudiée et acceptée également

**NS MONTSOURIS** 

ISOURIS - CAMP

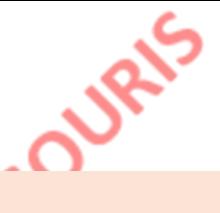

**Mission Messagerie**

OUBL'S

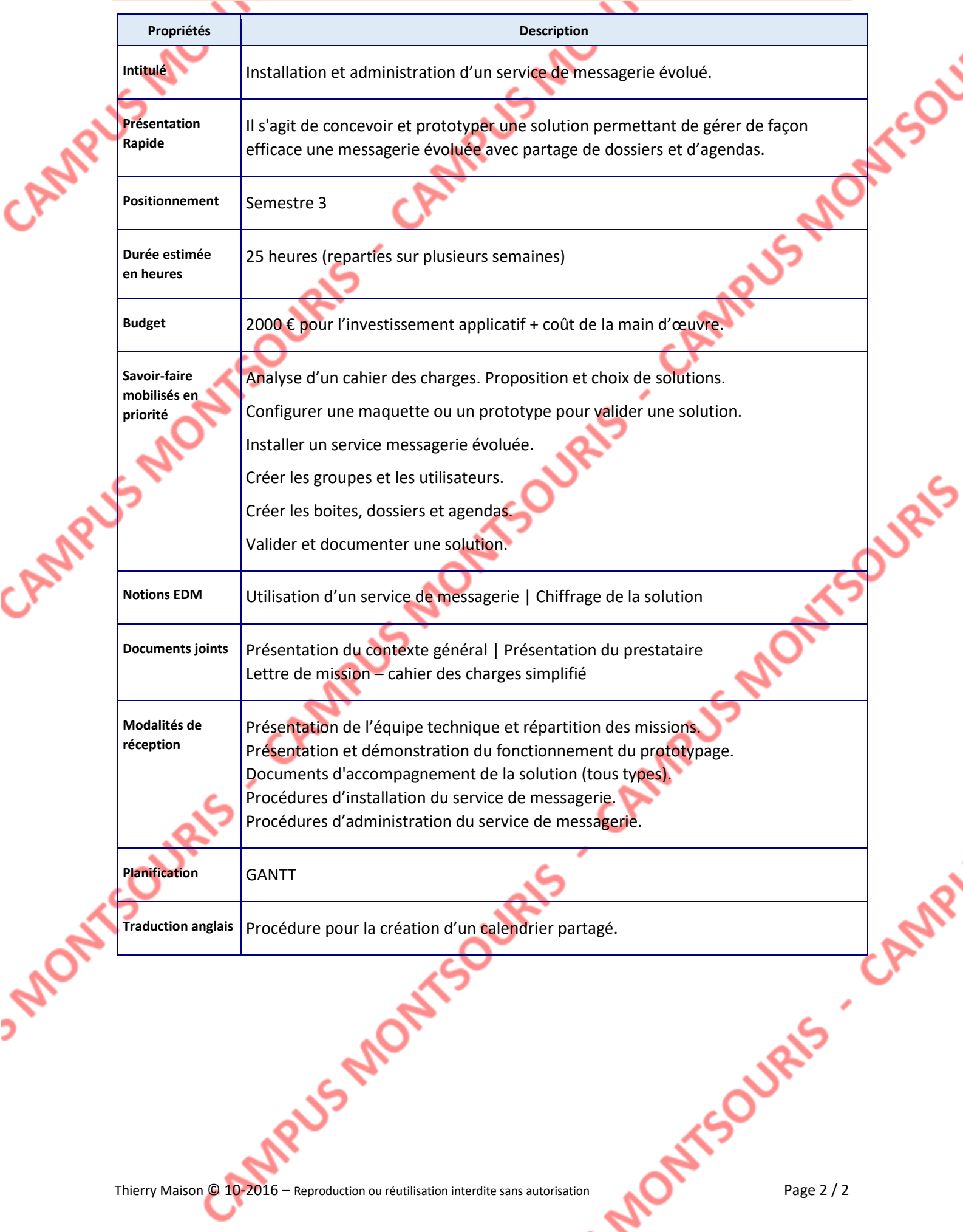

# Lettre de mission Urbanisation

# **Présentation de la mission Urbanisation**

#### **Constat**

Le réseau de la société BELLETABLE est unique. L'infrastructure se compose d'une box (Freebox) de 3 commutateurs pour répartir les connexions.

Le réseau offre aucune sécurité particulière. La confidentialité est quasi nulle (aucune séparation des flux). La zone de diffusion est importante puisque totale.

Sans connaître une utilisation particulièrement intense, la fluidité du réseau est parfois malmenée et quelques réclamations des utilisateurs sont recueillies par l'administrateur ou son apprenti. Quelques lenteurs ou latences sont effectivement constatées.

Aucune zone de type DMZ n'est définie.

### **Conseils InfoServices**

Le plan d'urbanisation doit être repensé en totalité.

Une architecture composée de plusieurs réseaux est indispensable. Une DMZ doit être créée pour répondre à une demande de M. Bartholi.

L'achat d'un routeur est nécessaire pour permettre le routage entre chaque sous-réseau selon les besoins. Il faudra privilégier un routeur possédant un point d'accès wifi si possible pour répondre à un besoin futur sans devoir réinvestir de nouveau.

Les étapes indispensables pour la refonte du plan d'urbanisation sont

- Conception du schéma de l'infrastructure en multiples réseaux.
- Intégration d'une DMZ.
- Administration et segmentation à l'aide de VLANs.
- Définition d'un plan d'adressage général.
- Paramétrage des matériels (routeurs / commutateurs) et sauvegarde des configurations.

OURIS.

# **OURLS**

# **Mission Urbanisation**

OURLS

Ś

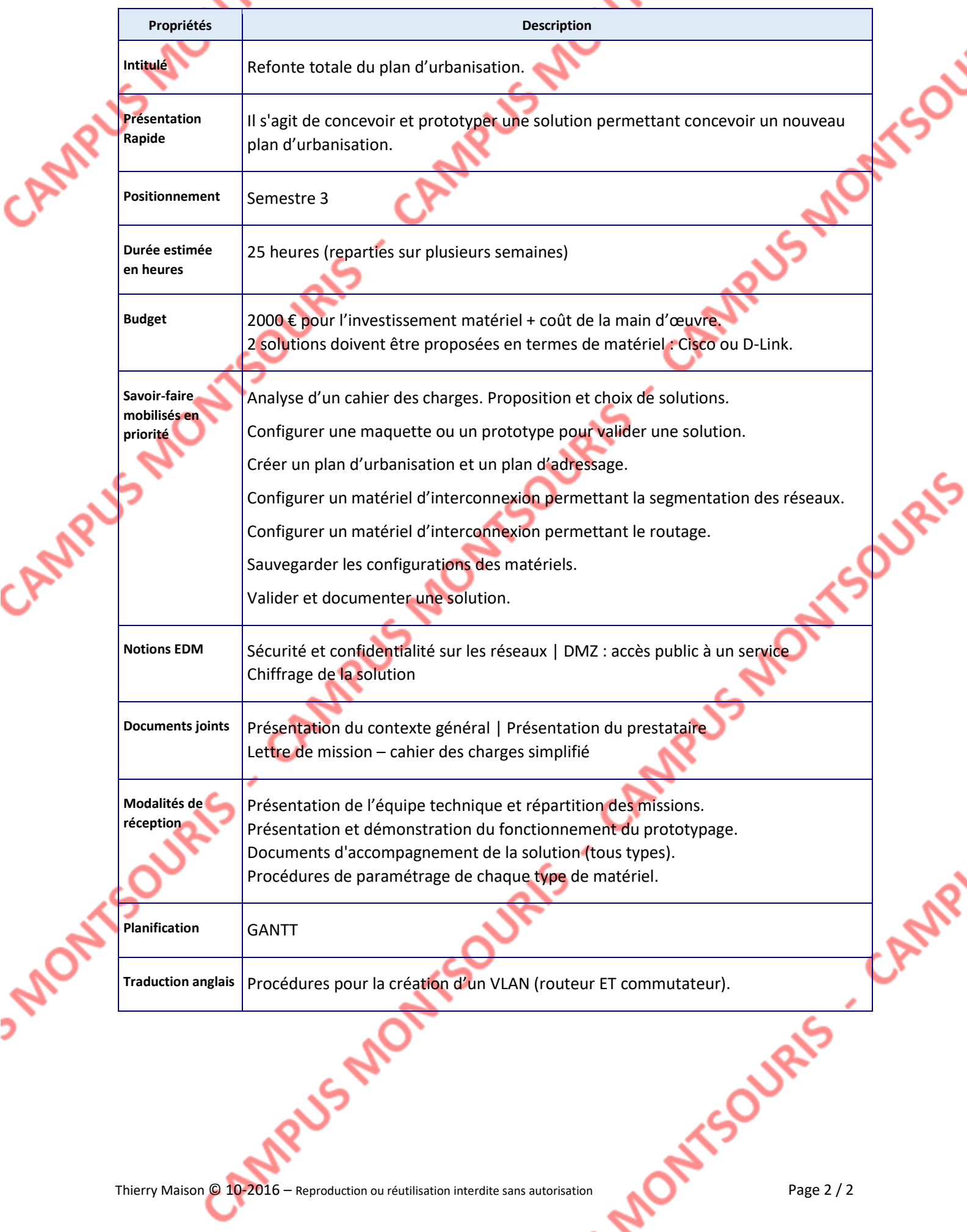

Lettre de mission Sauvegardes-Proposition PRA

# **Présentation de la mission Sauvegardes-PR**

#### **Constat**

Le réseau de la société BELLETABLE ne comporte aucune solution de sauvegarde.

M. Bartholi est conscient de cette absence et s'inquiète particulièrement des risques encourus en cas de perte partielle ou totale des données. Nous avons donc été interpellés sur ce point.

Le constat ayant confirmé la crainte, il nous semble impératif de mettre en place, le plus rapidement possible, une solution fiable de sauvegardes.

Dans un premier temps, nous nous orienterons vers une solution simple et rapide à mettre en œuvre. Celle-ci implique l'achat d'un NAS, matériel peu onéreux. Son accès à partir du réseau ne comporte pas de difficulté ni de contrainte particulière.

#### **Conseils InfoServices**

Le premier conseil est de mettre une solution de base le plus rapidement possible en place.

Le point le plus urgent est l'achat du NAS. Il doit être effectué sans attendre.

La définition du plan de sauvegarde nécessite quelques investigations supplémentaires. Il faut faire l'inventaires des systèmes et des données qu'il est indispensable de sauvegarder (sans en oublier aucune). Il faut ensuite déterminer à quelle fréquence et selon quel mode tous les éléments inventoriés seront sauvegardés. Enfin, il sera bon de trouver le meilleur moment pour effectuer ses sauvegardes (un moment où le S.I. est le moins sollicité possible).

La solution pourra être mise en œuvre avec des outils intégrés (Microsoft), Open Source ou payants. Elle sera obligatoirement testée à des périodes régulières pour garantir le bon fonctionnement.

Il sera donc indispensable de consigner toutes ces informations dans un plan de sauvegarde complet et détaillé.

Idéalement, une solution de PRA devait être mise en place.

Le budget total actuel ne permettant la mise en place de cette solution, celle-ci sera simplement décrite dans un recueil à des fins prévisionnelles et mise à la disposition de la société BELLETABLE.

Thierry Maison © 10-2016 – Reproduction ou réutilisation interdite sans autorisation Page 1 / 2

**SSP** 

# Mission Sauvegardes-PRA

OUBL'S

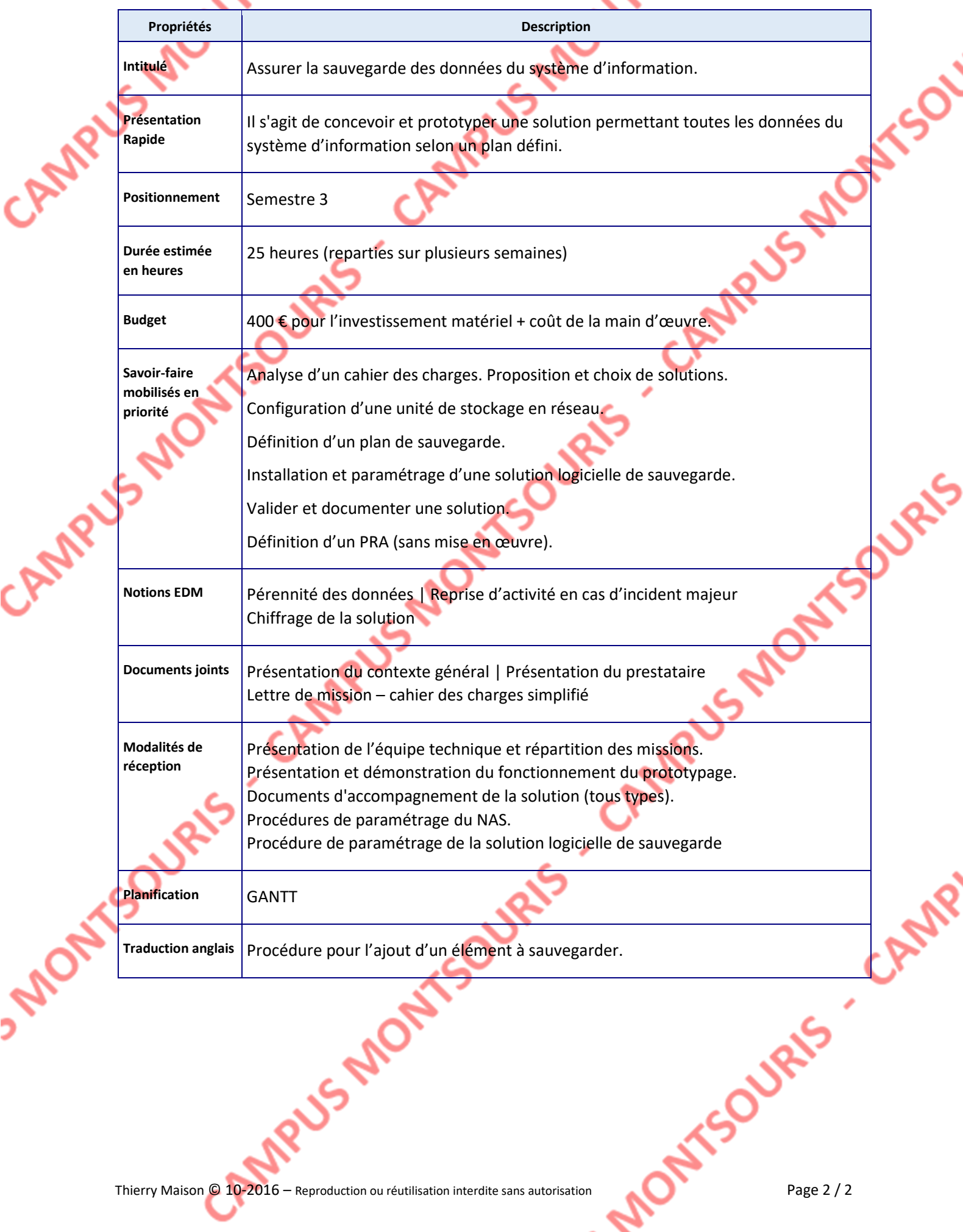

Lettre de mission Déploiement-Images

# **Présentation de la mission Déploiement-Images**

#### **Constat**

En cas d'incident majeur sur un matériel, principalement sur un poste de travail, qu'il soit fixe ou mobile, le service informatique de la société BELLETABLE procède à une réinstallation complète du dit matériel.

Cette procédure va de l'installation du système d'exploitation jusqu'aux différents logiciels utilisé par le salarié concerné.

La dernière opération de ce type a été réalisé par l'apprenti. N'ayant pas l'habitude de ce type d'intervention, il n'a pas pris la précaution de récupérer les données du salarié. La réinstallation de l'O.S. et des logiciels a mobilisé l'apprenti pendant plus de 12 heures.

Plus que le mécontentement du salarié concerné, cela a généré la perte de ses données.

L'apprenti ne peut être mis en cause car aucune vraie solution n'était présente.

### **Conseils InfoServices**

Le premier point à réaliser est une procédure définissant avec précision quelles sont les données que l'on doit récupérer sur le poste client avant toute intervention de ce type.

Il faudra définir des règles d'utilisation précises et peut-être convenir de règle d'administration (en accord avec le technicien qui prend en charge le domaine) pour limiter au maximum le risque de perte de données.

Une solution de déploiement d'image permettant la réinstallation d'un poste client rapidement en cas d'incident majeur, selon le service ou le type d'utilisateur et de matériel concerné (probablement plusieurs images à prévoir).

La solution envisagée est libre. Elle peut utiliser un serveur de type Microsoft (si des licences sont encore libres), logicielle payante d'un autre éditeur, ou une solution Open Source. CAN

**US MONTYS** 

**OURIS** 

# **Mission Déploiement-Images**

OURLS

Ś

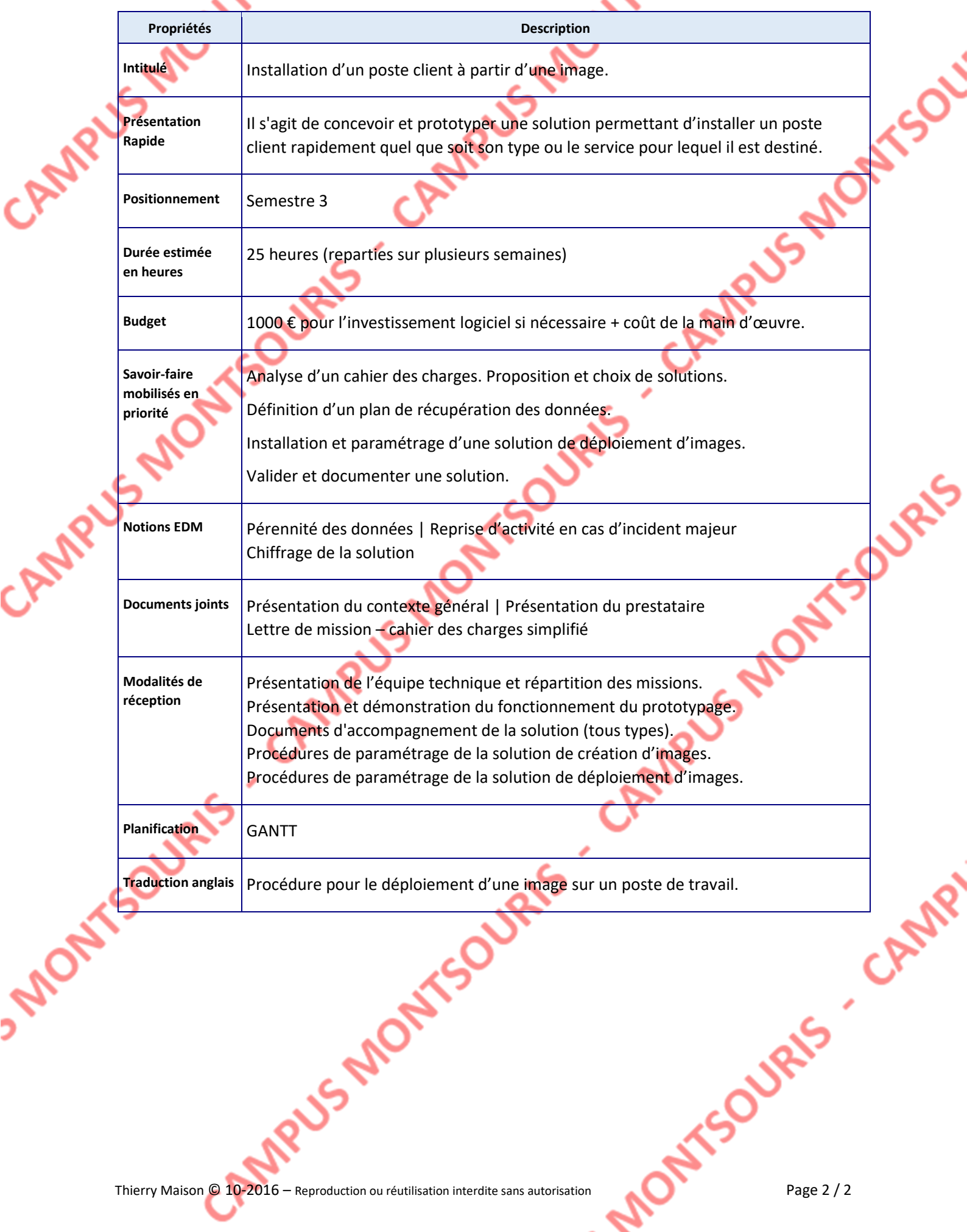